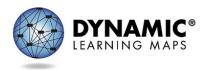

# **Released Testlets for At-Home Instruction**

English Language Arts, Mathematics, and Science

## Introduction

The Dynamic Learning Maps<sup>®</sup> (DLM<sup>®</sup>) Alternate Assessment System staff understand the challenges of at-home instruction in these trying times and want to provide parents, educators, and students with instructional supports for at-home learning.

The Released Testlets for At-Home Instruction document was created to deliver instructional supports that assist parents with at-home instruction. This guide contains lists of all available released testlets to use as a tool while completing instructional activities at home. A released testlet is a mini test, and not an instructional unit. Released testlets covers specific skills and are similar to the DLM testlets your student may be familiar with from prior classroom experiences.

Each released testlet subject area table listed in this guide was developed to describe the knowledge, skills, and understandings each released testlet assesses. The Essential Element is the grade-level achievement standard. The DLM alternate assessment was designed using learning map models. The learning map models link knowledge, skills, and understandings that build upon one another to reach the Target, the Essential Element, and beyond. The knowledge, skills, and understandings build from least to most complex with the Initial Precursor linkage level as least complex, followed by the Distal Precursor, the Proximal Precursor, the Target, and finally the most complex, the Successor linkage level in ELA and mathematics. Science has three linkage levels: Initial, Precursor, and Target. A testlet only assesses one linkage level for an Essential Element.

The testlets are available in Kite<sup>®</sup> Student Portal, which must be downloaded on a laptop, Chromebook, or iPad. Instructions for downloading the Kite Student Portal software are provided in the <u>Kite Student Portal Software</u> section of this document.

After Kite Student Portal software is downloaded and installed, all released testlets are available. To access the released testlets, log in to Kite Student Portal using the applicable demo student username and password available in the <u>Demo Student Accounts for Released</u> <u>Testlets</u> section of this document.

Users with questions or problems accessing the released testlets should email the DLM Service Desk at <u>dlm\_support@ku.edu</u>.

## Table of Contents

| INTRODUCTION                                            | 1  |
|---------------------------------------------------------|----|
| RELEASED TESTLETS                                       | 3  |
| Using Released Testlets                                 | 3  |
| Testlet Name                                            |    |
| Essential Element                                       |    |
| Linkage Level                                           |    |
| Linkage Level Description                               |    |
| Familiar Text-Unfamiliar Text                           |    |
| English Language Arts Released Testlets                 |    |
| Grade 3 English Language Arts – Reading                 | 5  |
| Grade 3 English Language Arts – Writing                 | 5  |
| Grade 4 English Language Arts – Reading                 |    |
| Grade 4 English Language Arts – Writing                 | 6  |
| Grade 5 English Language Arts – Reading                 | 6  |
| Grade 5 English Language Arts – Writing                 | 7  |
| Grade 6 English Language Arts – Reading                 |    |
| Grade 6 English Language Arts – Writing                 |    |
| Grade 7 English Language Arts – Reading                 |    |
| Grade 7 English Language Arts – Writing                 |    |
| Grade 8 English Language Arts – Reading                 |    |
| Grade 8 English Language Arts – Writing                 |    |
| Grades 9 and 10 English Language Arts – Reading         |    |
| Grades 9 and 10 English Language Arts – Writing         |    |
| Grades 11 and 12 English Language Arts – Reading        |    |
| Grades 11 and 12 English Language Arts – Writing        |    |
| Mathematics Released Testlets                           |    |
| Grade 3 Mathematics                                     |    |
| Grade 4 Mathematics                                     |    |
| Grade 5 Mathematics                                     |    |
| Grade 6 Mathematics                                     |    |
| Grade 7 Mathematics<br>Grade 8 Mathematics              |    |
| High School Mathematics                                 |    |
|                                                         |    |
| Science Released Testlets                               |    |
| Elementary: Physical, Life, Earth and Space Science     |    |
| Middle School: Physical, Life, Earth and Space Science  |    |
| High School: Physical, Life, Earth and Space Science    |    |
| EMO STUDENT ACCOUNTS FOR RELEASED TESTLETS              |    |
| English Language Arts and Mathematics Demo Accounts     | 22 |
| Science Demo Accounts                                   | 23 |
| ITE STUDENT PORTAL SOFTWARE                             | 24 |
| Downloading and Installing Kite Student Portal Software | 24 |
| Opening Kite Student Portal Software                    | 25 |
| Closing Kite Student Portal Software                    | 25 |
| CCESSING RELEASED TESTLETS                              |    |

## **Released Testlets**

### Using Released Testlets

The released testlet subject area tables for ELA reading, ELA writing, mathematics, and science contain much of the same information. The following detailed description of each column heading in the sample English Language Arts—Reading table is helpful for understanding the meaning of information provided and use of the released testlets.

| Testlet       | Essential         | Linkage   | Linkage Level                         | Familiar-       |
|---------------|-------------------|-----------|---------------------------------------|-----------------|
| Name          | Element           | Level     | Description                           | Unfamiliar Text |
| ELA.RI.3.2.IP | RI.3.2: Identify  | Initial   | Can correctly look at the scene       | Reading for     |
|               | details in a text | Precursor | demonstrating a possible even and     | Information     |
|               |                   |           | ignore the scene demonstrating an     | Familiar Text   |
|               |                   |           | impossible event based on             | Fun on the Bus  |
|               |                   |           | understanding the objects still exits |                 |
|               |                   |           | despite not being seen (i.e. object   |                 |
|               |                   |           | permanence).                          |                 |

#### Testlet Name

This column contains the name of the released testlet in Student Portal. Each testlet is named after the subject area, Essential Element, grade level, and linkage level.

#### **Essential Element**

This column contains a specific statement of knowledge, skills, and understandings students are expected to know and be able to do. The Essential Element is intended to provide a link between general education grade-level content standards and alternate achievement standards.

#### Linkage Level

Linkage levels are the multiple levels of complexity of the skill progression for students. ELA and mathematics have different linkage levels than science. Linkage levels for all three subject areas are listed below in the order of increasing complexity.

#### **ELA and Mathematics**

Initial Precursor (IP) Distal Precursor (DP) Proximal Precursor (PP) Target (T) Successor (S)

#### Science

Initial (I) Precursor (P) Target (T)

#### Linkage Level Description

This column describes what knowledge, skills, and understandings will be included in the released testlet. Instruction prior to the student accessing the released testlet should be based

on linkage level description. Use your judgment to choose a linkage level that best meets your student's needs, not too easy or too difficult. For some students, you may start at their current grade level or you may choose to work within different grade levels based on your knowledge of your student.

#### Familiar Text-Unfamiliar Text

This column is only in the English Language Arts—Reading table and contains up to three pieces of information to be used in instruction and administration of the released testlet. The first piece of information in this column is the type of text. Two types of text are used in testlets, Reading Literature (RL), which refers to reading a literary text, and Reading Informational (RI), which refers to reading an informational text.

The second piece of information is whether the text used in the testlet should be familiar or unfamiliar to your student. For Familiar Text, a link is provided to the actual text that will be in the released testlet. Use the familiar text during instruction on the skills in the Linkage Level Description for the released testlet. The text may be read to the student multiple times during instruction. Other released testlets use Unfamiliar Text. Parents will need to provide texts that are either literary or informational for instruction on the skills in the Linkage Level Description.

The following section includes tables of information about each released testlet available in Kite Student Portal for English language arts, mathematics, and science. After this section of released testlet information, you will find demo student account login information that can be used to access released testlets in Kite Student Portal using a variety of accessibility features.

#### **English Language Arts Released Testlets**

The English language arts released testlets tables are arranged by grade. Each grade has two tables, one for reading testlets and another for writing testlets.

Each grade has two forms of writing testlets, Emergent Writing and Conventional Writing. Emergent level writing testlets are for students who may not use traditional means to write such as pencil and paper. Students completing emergent writing testlets are assessed on the writing process, such as choosing a topic and identifying information about the topic, but they **are not expected** to produce a writing product. Conventional writing testlets are for students who are able use more traditional means of writing or are more fluent in alternate ways to write. They can convey meaning in the writing they do. Students who take the conventional level writing testlets are assessed on both the writing process and **are expected** to produce a writing product.

Students who are unable to use traditional means of writing such as pencil and paper may use alternate tools for writing. These tools may be computers, <u>alternate pencils</u>, or using their personal augmentative communication devices to spell out words and form sentences.

#### Grade 3 English Language Arts – Reading

| Testlet Name  | Essential Element                                                                                         | Linkage               | Linkage Level                                                                                                    | Familiar or                                                                                    |
|---------------|----------------------------------------------------------------------------------------------------|-----------------------|----------------------------------------------------------------------------------------------------|------------------------------------------------------------------------------------------------|
|               |                                                                                                    | Level                 | Description                                                                                                    | Unfamiliar Text                                                                                |
| ELA.RI.3.2.IP | RI.3.2: Identify<br>details in a text                                                                     | Initial<br>Precursor  | Can correctly look at the<br>scene demonstrating a<br>possible even and ignore the<br>scene demonstrating an<br>impossible event based on<br>understanding the objects<br>still exits despite not being<br>seen (i.e. object<br>permanence). | Reading for<br>Information<br>Familiar Text<br><u>Fun on the Bus</u>                           |
| ELA.RI.3.8.IP | RI.3.8: Identify<br>two related points<br>the author makes<br>in an<br>informational text                 | Initial<br>Precursor  | When attending, react to a chance to an object or situation.                                                                                                    | Reading for<br>Information<br>Familiar Text<br><u>What do Cats</u><br><u>Do?</u>               |
| ELA.RL.3.5.DP | RL.3.5: Determine<br>the beginning,<br>middle, and end<br>of a familiar story<br>with a logical<br>order. | Distal<br>Precursor   | Can differentiate between<br>text and pictures. Can pair<br>an object with a picture,<br>tactile graphic, or other<br>symbolic representation of<br>the object                                                                               | Reading<br>Literature<br>Familiar Text<br><u>Henry and</u><br><u>Mudge Are</u><br><u>Happy</u> |
| ELA.RI.3.3.PP | RI.3.3: Order two<br>events from a text<br>as "first" and<br>"next"                                       | Proximal<br>Precursor | Can identify specific events<br>in a familiar information text                                                                                                    | Reading for<br>Information<br>Familiar Text<br><u>Exercising your</u><br><u>Dog</u>            |
| ELA.RI.3.8.S  | RI.3.8: Identify<br>two related points<br>the author makes<br>in an<br>informational text                 | Successor             | Can provide the reasons an<br>author includes (i.e. details)<br>that support the points of<br>an informational text                                                                                                    | <i>Reading for<br/>Information</i><br>Unfamiliar Text                                          |

#### Grade 3 English Language Arts – Writing

| Testlet Name | Essential Element                    | Linkage Level     | Linkage Level<br>Description |
|--------------|--------------------------------------|-------------------|------------------------------|
| Emergent     | ELA.EE.W.3.2.a Select a topic and    | Initial Precursor | Emergent Writing             |
| Writing      | write about it including one fact or | Distal Precursor  | <u>EW.3.2</u>                |
| Grade 3      | detail                               |                   | <u>EW.3.4</u>                |
|              | ELA.EE.W.3.4 With guidance and       |                   |                              |
|              | support, produce writing that        |                   |                              |
|              | expresses more than one idea         |                   |                              |

| Testlet Name | Essential Element                                                                                        | Linkage Level      | Linkage Level<br>Description |
|--------------|----------------------------------------------------------------------------------------------------|--------------------|------------------------------|
| Conventional | ELA.EE.W.3.2.aSelect a topic and                                                                         | Proximal Precursor | <b>Conventional Writing</b>  |
| Writing      | write about it including one fact or                                                                     | Target             | <u>CW.3</u>                  |
| Grade 3      | detail<br>ELA.EE.W.3.4With guidance and<br>support, produce writing that<br>expresses more than one idea | Successor          | <u>CW.3.4</u>                |

#### Grade 4 English Language Arts – Reading

| Testlet Name  | Essential Element                                          | Linkage<br>Level      | Linkage Level<br>Description                                                                                          | Familiar or<br>Unfamiliar Text                |
|---------------|------------------------------------------------------------|-----------------------|----------------------------------------------------------------------------------------------------|-----------------------------------------------|
| ELA.RI.4.1.PP | RI.4.1: Identify explicit details in an informational text | Proximal<br>Precursor | Can identify the concrete<br>details, such as<br>individuals, events, or<br>ideas in familiar<br>informational tests. | Reading for<br>Information<br>Unfamiliar Text |
| ELA.RI.4.4.T  | RI.4.4: Determine the meaning of words in text             | Target                | Can identify simple<br>semantic definitions for<br>unambiguous words in a<br>text.                                    | Reading for<br>Information<br>Unfamiliar Text |

#### Grade 4 English Language Arts – Writing

| Testlet Name | Essential Element                         | Linkage Level      | Linkage Level     |
|--------------|-------------------------------------------|--------------------|-------------------|
|              |                                           |                    | Description       |
| Emergent     | EE.L.4.2.a Capitalize the first word in a | Initial Precursor  | Emergent          |
| Writing      | sentence.                                 | Distal Precursor   | Writing           |
| Grade 4      | EE.L.4.2.d Spell words phonetically,      |                    | <u>L.4.2.a</u>    |
|              | drawing on knowledge of letter-sound      |                    | <u>EE.L.4.2.d</u> |
|              | relationships, and/or common spelling     |                    | <u>EE.W.4.2.b</u> |
|              | patterns.                                 |                    |                   |
|              | EE.W.4.2.b List words, facts, or details  |                    |                   |
|              | related to the topic.                     |                    |                   |
| Conventional | EE.L.4.2.a Capitalize the first word in a | Proximal Precursor | Conventional      |
| Writing      | sentence.                                 | Target             | Writing           |
| Grade 4      | EE.L.4.2.d Spell words phonetically,      | Successor          | <u>EE.L.4.2.a</u> |
|              | drawing on knowledge of letter-sound      |                    | <u>EE.L.4.2.d</u> |
|              | relationships, and/or common spelling     |                    | <u>EE.W.4.2.b</u> |
|              | patterns.                                 |                    |                   |
|              | EE.W.4.2.b List words, facts, or details  |                    |                   |
|              | related to the topic.                     |                    |                   |

#### Grade 5 English Language Arts – Reading

| Testlet Name  | Essential Element     | Linkage   | Linkage Level             | Familiar or      |
|---------------|-----------------------|-----------|---------------------------|------------------|
|               |                       | Level     | Description               | Unfamiliar Text  |
| ELA.RL.5.6.IP | RL.5.6: Determine the | Initial   | Can recognize when he     | Reading          |
|               | point of view of the  | Precursor | or she encounters         | Literature       |
|               | narrator              |           | familiar people, objects, | Familiar Text    |
|               |                       |           | places, and events.       | Visiting Friends |

| Testlet Name  | Essential Element        | Linkage   | Linkage Level             | Familiar or        |
|---------------|--------------------------|-----------|---------------------------|--------------------|
|               |                          | Level     | Description               | Unfamiliar Text    |
| ELA.RL.5.9.IP | RL.5.9: Compare          | Initial   | Can indicate an object    | Reading            |
|               | stories, myths, or texts | Precursor | when it is referred to by | Literature         |
|               | with similar topics or   |           | name                      | Familiar Text      |
|               | themes.                  |           |                           | <u>Grandfather</u> |
|               |                          |           |                           | <u>Helps His</u>   |
|               |                          |           |                           | <u>Neighbors</u>   |
| ELA.RI.5.5.DP | RI.5.5: Determine if a   | Distal    | Can identify pictures or  | Reading for        |
|               | text tells about events, | Precursor | tactile graphics/objects  | Information        |
|               | gives directions, or     |           | that go with a familiar   | Familiar Text      |
|               | provides information     |           | text, such as setting,    | Choices            |
|               | on a topic.              |           | characters, or action     |                    |
| ELA.RL.5.9.DP | RL.5.9: Compare          | Distal    | Can understand            | Reading            |
|               | stories, myths, or texts | Precursor | adjectives in others'     | Literature         |
|               | with similar topics or   |           | speech                    | Familiar Text      |
|               | themes.                  |           |                           | <u>Grandfather</u> |
|               |                          |           |                           | <u>Helps His</u>   |
|               |                          |           |                           | <u>Neighbors</u>   |
| ELA.RL.5.9.PP | RL.5.9: Compare          | Proximal  | Can identify and recall   | Reading            |
|               | stories, myths, or texts | Precursor | how characters' actions   | Literature         |
|               | with similar topics or   |           | affect the consequences   | Familiar Text      |
|               | themes.                  |           | that occur in the story   | <u>Gifts from</u>  |
|               |                          |           | afterwards                | <u>Grandma</u>     |
| ELA.RI.5.8.PP | RI.5.8: Identify the     | Proximal  | Can identify two related  | Reading for        |
|               | relationship between a   | Precursor | points made in an         | Information        |
|               | specific point and       |           | informational text        | Familiar Text      |
|               | supporting reasons in    |           |                           | <u>Goats</u>       |
|               | an informational text.   |           |                           |                    |
| ELA.RI.5.8.T  | RI.5.8: Identify the     | Target    | Can find out how          | Reading for        |
|               | relationship between a   |           | specific points made by   | Information        |
|               | specific point and       |           | an author in an           | Unfamiliar Text    |
|               | supporting reasons in    |           | informational text relate |                    |
|               | an informational text.   |           | to the reasons            |                    |
|               |                          |           | supporting it             |                    |

## Grade 5 English Language Arts – Writing

| Testlet Name | Essential Element                        | Linkage Level      | Linkage Level<br>Description |
|--------------|------------------------------------------|--------------------|------------------------------|
| Emergent     | EE.W.5.2.b Provide facts, details, or    | Initial Precursor  | Emergent                     |
| Writing      | other information related to the topic.  | Distal Precursor   | Writing                      |
| Grade 5      | EE.W.5.2.a Introduce a topic and write   |                    | <u>EE.W.5.2.b</u>            |
|              | to convey information about it including |                    | <u>EE.W.5.2.a</u>            |
|              | visual, tactual, or multimedia           |                    |                              |
|              | information as appropriate.              |                    |                              |
| Conventional | EE.W.5.2.b Provide facts, details, or    | Proximal Precursor | Conventional                 |
| Writing      | other information related to the topic.  | Target             | Writing                      |
| Grade 5      |                                          | Successor          | <u>EE.W.5.2.b</u>            |
|              |                                          |                    | <u>EE.W.5.2.a</u>            |

| Testlet Name | Essential Element                        | Linkage Level | Linkage Level<br>Description |
|--------------|------------------------------------------|---------------|------------------------------|
|              | EE.W.5.2.a Introduce a topic and write   |               |                              |
|              | to convey information about it including |               |                              |
|              | visual, tactual, or multimedia           |               |                              |

#### Grade 6 English Language Arts – Reading

| Testlet Name  | Essential Element                                                                                        | Linkage              | Linkage Level                                                                                                    | Familiar or                                                             |
|---------------|----------------------------------------------------------------------------------------------------|----------------------|----------------------------------------------------------------------------------------------------|-------------------------------------------------------------------------|
|               |                                                                                                    | Level                | Description                                                                                                    | Unfamiliar Text                                                         |
| ELA.RL.6.2.IP | RL.6.2: Identify details in a text that are related to the theme or central idea.                        | Initial<br>Precursor | Can pair an object<br>with a picture,<br>tactile graphic, or<br>other symbolic<br>representation of<br>the object.        | <i>Reading Literature</i><br>Familiar Text<br><u>Visiting Diana</u>     |
| ELA.RL.6.3.IP | RL.6.3: Can identify how a character responds to a challenge in story.                                   | Initial<br>Precursor | Can perform<br>requested actions<br>on objects. ("Kiss it.<br>Throw it.")                                                 | <i>Reading Literature</i><br>Familiar Text<br><u>Visiting Diana</u>     |
| ELA.RL.6.2.DP | RL.6.2: Identify details in a text that are related to the theme or central idea.                        | Distal<br>Precursor  | Can identify<br>elements in a story<br>(characters, other<br>key details in the<br>text) when asked.                      | <i>Reading Literature</i><br>Familiar Text<br><u>Anne</u>               |
| ELA.RL.6.4.DP | RL.6.4: Determine how<br>word choice changes the<br>meaning in a text.                                   | Distal<br>Precursor  | Can demonstrate<br>an understanding<br>of words with<br>opposite meanings<br>(e.g., cold, hot, up,<br>down).              | <i>Reading Literature</i><br>Familiar Text<br><u>Visiting Diana</u>     |
| ELA.RI.6.6.DP | RI.6.6: Identify words or<br>phrases in the text that<br>describe or show the<br>author's point of view. | Distal<br>Precursor  | Can identify the<br>feelings of specific<br>characters in<br>narratives.                                                  | <i>Reading for<br/>Information</i><br>Familiar Text<br><u>Libraries</u> |
| ELA.RI.6.8.DP | RI.6.8: Distinguish claims in a text supported by reason.                                                | Distal<br>Precursor  | Can identify the<br>details that have<br>some relationship<br>to the topic of a<br>paragraph in an<br>informational text. | <i>Reading for<br/>Information</i><br>Unfamiliar Text                   |

## Grade 6 English Language Arts – Writing

| Testlet Name     | Essential Element                     | Linkage Level     | Linkage Level     |
|------------------|---------------------------------------|-------------------|-------------------|
|                  |                                       |                   | Description       |
| Emergent Writing | EE.L.6.2.b Spell untaught words       | Initial Precursor | Emergent Writing  |
| Grade 6          | phonetically, drawing on letter-sound | Distal Precursor  | <u>EE.L.6.2.b</u> |
|                  | relationships and common spelling     |                   | <u>EE.W.6.2.a</u> |
|                  | patterns.                             |                   | <u>EE.W.6.2.b</u> |

| Essential Element                                                                                                    | Linkage Level                                                                                                    | Linkage Level<br>Description                                                                                                    |
|----------------------------------------------------------------------------------------------------|----------------------------------------------------------------------------------------------------|----------------------------------------------------------------------------------------------------|
| EE.W.6.2.a Introduce a topic and write<br>to convey ideas and information about<br>it including visual, tactual, or<br>multimedia information as appropriate.<br>EE.W.6.2.b Provide facts, details, or<br>other information related to the topic.                                                                                    |                                                                                                    |                                                                                                    |
| EE.L.6.2.b Spell untaught words<br>phonetically, drawing on letter-sound<br>relationships and common spelling<br>patterns.<br>EE.W.6.2.a Introduce a topic and write<br>to convey ideas and information about<br>it including visual, tactual, or<br>multimedia information as appropriate.<br>EE.W.6.2.b Provide facts, details, or | Proximal<br>Precursor<br>Target<br>Successor                                                                                                    | Conventional<br>Writing<br><u>EE.L.6.2.b</u><br><u>EE.W.6.2.a</u><br><u>EE.W.6.2.b</u>                                                                                                    |
|                                                                                                    | <ul> <li>EE.W.6.2.a Introduce a topic and write<br/>to convey ideas and information about<br/>it including visual, tactual, or<br/>multimedia information as appropriate.</li> <li>EE.W.6.2.b Provide facts, details, or<br/>other information related to the topic.</li> <li>EE.L.6.2.b Spell untaught words<br/>phonetically, drawing on letter-sound<br/>relationships and common spelling<br/>patterns.</li> <li>EE.W.6.2.a Introduce a topic and write<br/>to convey ideas and information about<br/>it including visual, tactual, or<br/>multimedia information as appropriate.</li> </ul> | EE.W.6.2.a Introduce a topic and write<br>to convey ideas and information about<br>it including visual, tactual, or<br>multimedia information as appropriate.<br>EE.W.6.2.b Provide facts, details, or<br>other information related to the topic.Proximal<br>PrecursorEE.L.6.2.b Spell untaught words<br>phonetically, drawing on letter-sound<br>relationships and common spelling<br>patterns.Proximal<br>SuccessorEE.W.6.2.a Introduce a topic and write<br>to convey ideas and information about<br>it including visual, tactual, or<br>multimedia information as appropriate.<br>EE.W.6.2.b Provide facts, details, or |

### Grade 7 English Language Arts – Reading

| Testlet Name  | Essential Element     | Linkage   | Linkage Level               | Familiar or     |
|---------------|-----------------------|-----------|-----------------------------|-----------------|
|               |                       | Level     | Description                 | Unfamiliar Text |
| ELA.RI.7.3.DP | RI.7.3: Determine how | Distal    | Can determine which of      | Reading for     |
|               | two individuals,      | Precursor | the points that the author  | Information     |
|               | events, or ideas in a |           | makes in an informational   | Unfamiliar Text |
|               | text are related.     |           | text are the most           |                 |
|               |                       |           | important.                  |                 |
| ELA.RI.7.4.T  | RI.7.4: Determine how | Target    | Can determine how word      | Reading for     |
|               | words or phrases are  |           | choice in an informational  | Information     |
|               | used to persuade or   |           | text is used to persuade or | Unfamiliar Text |
|               | inform a text.        |           | inform.                     |                 |

## Grade 7 English Language Arts – Writing

| Testlet Name | Essential Element                            | Linkage Level     | Linkage Level<br>Description |
|--------------|----------------------------------------------|-------------------|------------------------------|
| Emergent     | EE.L.7.2.a Use end punctuation when writing  | Initial Precursor | Emergent                     |
| Writing      | a sentence or question.                      | Distal Precursor  | Writing                      |
| Grade 7      | EE.L.7.2.b Spell words phonetically, drawing |                   | <u>EE.L.7.2.a</u>            |
|              | on knowledge of letter-sound relationships   |                   | <u>EE.L.7.2.b</u>            |
|              | and/or common spelling patterns.             |                   | <u>EE.W.7.2.a</u>            |
|              | EE.W.7.2.a Introduce a topic and write to    |                   | <u>EE.W.7.2.b</u>            |
|              | convey ideas and information about it        |                   | <u>EE.W.7.2.d</u>            |
|              | including visual, tactual, or multimedia     |                   |                              |
|              | information as appropriate.                  |                   |                              |
|              | EE.W.7.2.b Provide facts, details, or other  |                   |                              |
|              | information related to the topic.            |                   |                              |
|              | EE.W.7.2.d Select domain-specific vocabulary |                   |                              |
|              | to use in writing about the topic.           |                   |                              |

| Testlet Name | Essential Element                            | Linkage Level | Linkage Level<br>Description |
|--------------|----------------------------------------------|---------------|------------------------------|
| Conventional | EE.L.7.2.a Use end punctuation when writing  | Proximal      | Conventional                 |
| Writing      | a sentence or question.                      | Precursor     | Writing                      |
| Grade 7      | EE.L.7.2.b Spell words phonetically, drawing | Target        | <u>EE.L.7.2.a</u>            |
|              | on knowledge of letter-sound relationships   | Successor     | <u>EE.L.7.2.b</u>            |
|              | and/or common spelling patterns.             |               | <u>EE.W.7.2.a</u>            |
|              | EE.W.7.2.a Introduce a topic and write to    |               | <u>EE.W.7.2.b</u>            |
|              | convey ideas and information about it        |               | <u>EE.W.7.2.d</u>            |
|              | including visual, tactual, or multimedia     |               |                              |
|              | information as appropriate.                  |               |                              |
|              | EE.W.7.2.b Provide facts, details, or other  |               |                              |
|              | information related to the topic.            |               |                              |
|              | EE.W.7.2.d Select domain-specific vocabulary |               |                              |
|              | to use in writing about the topic.           |               |                              |

## Grade 8 English Language Arts – Reading

| Testlet Name  | Essential Element     | Linkage   | Linkage Level               | Familiar or        |
|---------------|-----------------------|-----------|-----------------------------|--------------------|
|               |                       | Level     | Description                 | Unfamiliar Text    |
| ELA.RL.8.5.PP | RL.8.5: Compare and   | Proximal  | Student can compare the     | Reading Literature |
|               | contrast the          | Precursor | structure of two or more    | Unfamiliar Text    |
|               | structure of two or   |           | texts (e.g., stories,       |                    |
|               | more texts            |           | poems, or dramas).          |                    |
| ELA.RI.8.8.T  | RI.8.8: Determine the | Target    | Can identify an explicitly  | Reading for        |
|               | argument made by      |           | made argument (must be      | Information        |
|               | an author in an       |           | overtly stated in the text) | Unfamiliar Text    |
|               | informational text    |           | in an informational text.   |                    |
|               |                       |           | Note - locating the         |                    |
|               |                       |           | argument is similar to      |                    |
|               |                       |           | noting the overall main     |                    |
|               |                       |           | idea. In a persuasive text  |                    |
|               |                       |           | there is a central          |                    |
|               |                       |           | argument presented with     |                    |
|               |                       |           | several claims and          |                    |
|               |                       |           | evidence to back the        |                    |
|               |                       |           | claims.                     |                    |

## Grade 8 English Language Arts – Writing

| Testlet Name | Essential Element                        | Linkage Level     | Linkage Level<br>Description |
|--------------|------------------------------------------|-------------------|------------------------------|
|              |                                          |                   |                              |
| Emergent     | EE.W.8.2.a Introduce a topic clearly and | Initial Precursor | Emergent                     |
| Writing      | write to convey ideas and information    | Distal Precursor  | Writing                      |
| Grade 8      | about it including visual, tactual, or   |                   | <u>EE.W.8.2.a</u>            |
|              | multimedia information as appropriate.   |                   | <u>EE.W.8.2.b</u>            |
|              | EE.W.8.2.b Write one or more facts or    |                   | <u>EE.W.8.2.c</u>            |
|              | details related to the topic.            |                   | <u>EE.W.8.2.d</u>            |
|              | EE.W.8.2.c Write complete thoughts as    |                   | <u>EE.W.8.2.f</u>            |
|              | appropriate.                             |                   |                              |

| Testlet Name                    | Essential Element                                                                                                    | Linkage Level                             | Linkage Level<br>Description                                                                  |
|---------------------------------|----------------------------------------------------------------------------------------------------|-------------------------------------------|-----------------------------------------------------------------------------------------------|
|                                 | EE.W.8.2.d Use domain specific<br>vocabulary related to the topic.<br>EE.W.8.2.f Provide a closing.                                                                                                    |                                           |                                                                                               |
| Conventional<br>Writing Grade 8 | EE.W.8.2.a Introduce a topic clearly and<br>write to convey ideas and information<br>about it including visual, tactual, or<br>multimedia information as appropriate.<br>EE.W.8.2.b Write one or more facts or<br>details related to the topic.<br>EE.W.8.2.c Write complete thoughts as<br>appropriate.<br>EE.W.8.2.d Use domain specific<br>vocabulary related to the topic.<br>EE.W.8.2.f Provide a closing. | Proximal Precursor<br>Target<br>Successor | Conventional<br>Writing<br>EE.W.8.2.a<br>EE.W.8.2.b<br>EE.W.8.2.c<br>EE.W.8.2.d<br>EE.W.8.2.f |

## Grades 9 and 10 English Language Arts – Reading

| Testlet Name     | Essential Element            | Linkage   | Linkage Level       | Familiar or     |
|------------------|------------------------------|-----------|---------------------|-----------------|
|                  |                              | Level     | Description         | Unfamiliar Text |
| ELA.RI.9-10.2.IP | RI.9-10.2: Determine the     | Initial   | Can identify the    | Reading for     |
|                  | central idea of the text     | Precursor | concrete details,   | Information     |
|                  | and select details to        |           | such as             | Familiar Text   |
|                  | support it.                  |           | individuals,        | Table Manners   |
|                  |                              |           | events, or ideas in |                 |
|                  |                              |           | familiar            |                 |
|                  |                              |           | informational       |                 |
|                  |                              |           | texts.              |                 |
| ELA.RL.9-10.4.T  | RL.9-10.4: Determine the     | Target    | Can ascertain the   | Reading         |
|                  | meaning of words and         |           | figurative          | Literature      |
|                  | phrases as they are used     |           | meanings of         | Unfamiliar Text |
|                  | in a text, including idioms, |           | words and           |                 |
|                  | analogies, and figures of    |           | phrases in          |                 |
|                  | speech.                      |           | narratives, such as |                 |
|                  |                              |           | common idioms,      |                 |
|                  |                              |           | analogies, and      |                 |
|                  |                              |           | figures of speech.  |                 |

#### Grades 9 and 10 English Language Arts – Writing

| Testlet Name     | Essential Element                        | Linkage Level     | Linkage Level<br>Description |
|------------------|------------------------------------------|-------------------|------------------------------|
| Emergent Writing | EE.L.9-10.2.c Spell most single-syllable | Initial Precursor | Emergent                     |
| Grade 9-10       | words correctly and apply knowledge      | Distal Precursor  | Writing                      |
|                  | of word chunks in spelling longer        |                   | <u>EE.L.9-10.2.c</u>         |
|                  | words.                                   |                   | <u>EE.W.9-10.2.c</u>         |
|                  | EE.W.9-10.2.c Use complete, simple       |                   | <u>EE.W.9-10.2.d</u>         |
|                  | sentences as appropriate.                |                   | <u>EE.W.9-10.2.f</u>         |
|                  |                                          |                   | <u>EE.W.9-10.2.a</u>         |

| Testlet Name                          | Essential Element                                                                                                    | Linkage Level                             | Linkage Level<br>Description                                                                                                    |
|---------------------------------------|----------------------------------------------------------------------------------------------------|-------------------------------------------|----------------------------------------------------------------------------------------------------|
|                                       | EE.W.9-10.2.d Use domain specific<br>vocabulary when writing claims<br>related to a topic of study or text.<br>EE.W.9-10.2.f Provide a closing or<br>concluding statement.<br>EE.W.9-10.2.a Introduce a topic clearly<br>and use a clear organization to write<br>about it including visual, tactual, or<br>multimedia information as<br>appropriate.<br>EE.W.9-10.2.b Develop the topic with<br>facts or details.                                                                                                    |                                           | <u>EE.W.9-10.2.b</u>                                                                                                    |
| Conventional<br>Writing<br>Grade 9-10 | <ul> <li>EE.L.9-10.2.c Spell most single-syllable words correctly and apply knowledge of word chunks in spelling longer words.</li> <li>EE.W.9-10.2.c Use complete, simple sentences as appropriate.</li> <li>EE.W.9-10.2.d Use domain specific vocabulary when writing claims related to a topic of study or text.</li> <li>EE.W.9-10.2.f Provide a closing or concluding statement.</li> <li>EE.W.9-10.2.a Introduce a topic clearly and use a clear organization to write about it including visual, tactual, or multimedia information as appropriate.</li> <li>EE.W.9-10.2.b Develop the topic with facts or details.</li> </ul> | Proximal Precursor<br>Target<br>Successor | Conventional<br>Writing<br><u>EE.L.9-10.2.c</u><br><u>EE.W.9-10.2.d</u><br><u>EE.W.9-10.2.f</u><br><u>EE.W.9-10.2.a</u><br><u>EE.W.9-10.2.b</u> |

## Grades 11 and 12 English Language Arts – Reading

| Testlet Name      | Essential Element                                                                          | Linkage<br>Level     | Linkage Level<br>Description                                                                                                   | Familiar or<br>Unfamiliar Text                                                |
|-------------------|--------------------------------------------------------------------------------------------|----------------------|----------------------------------------------------------------------------------------------------|-------------------------------------------------------------------------------|
| ELA.RI.11-12.5.IP | RI.11-12.5: Determine<br>whether the structure of<br>a text enhances an<br>author's claim. | Initial<br>Precursor | Can identify the<br>concrete details,<br>such as<br>individuals,<br>events, or ideas<br>in familiar<br>informational<br>texts. | <i>Reading for<br/>Information</i><br>Familiar Text<br><u>Business People</u> |
| ELA.RI.11-12.8.IP | RI.11-12.8: Determine whether the claims and                                               | Initial<br>Precursor | Realizes that<br>what he or she is                                                                                             | Reading for<br>Information                                                    |

| Testlet Name      | Essential Element                                                                                                    | Linkage<br>Level      | Linkage Level<br>Description                                                                                                    | Familiar or<br>Unfamiliar Text                             |
|-------------------|----------------------------------------------------------------------------------------------------|-----------------------|----------------------------------------------------------------------------------------------------|------------------------------------------------------------|
|                   | reasoning enhance the<br>author's argument in an<br>informational text.                                                                       |                       | thinking or<br>viewing may or<br>may not be the<br>same as what<br>other people see<br>or think.                                               | Familiar Text<br><u>Fun In Different</u><br><u>Weather</u> |
| ELA.RL.11-12.1.PP | RL.11-12.1: Analyze a<br>text to determine its<br>meaning and cite textual<br>evidence to support<br>explicit and implicit<br>understandings. | Proximal<br>Precursor | Can analyze a<br>narrative text to<br>determine what<br>is its explicit<br>meaning based<br>on the<br>information<br>directly stated in<br>it. | <i>Reading<br/>Literature</i><br>Unfamiliar Text           |

#### Grades 11 and 12 English Language Arts – Writing

| Testlet Name     | Essential Element                                                  | Linkage Level      | Linkage Level<br>Description |
|------------------|--------------------------------------------------------------------|--------------------|------------------------------|
| Emergent Writing | EE.W.11-12.2.c Use complete,                                       | Initial Precursor  | Emergent                     |
| Grade 11-12      | simple sentences, as well as                                       | Distal Precursor   | Writing                      |
|                  | compound and other complex                                         |                    | <u>EE.W.11-12.2.c</u>        |
|                  | sentences as appropriate.                                          |                    | <u>EE.W.11-12.2.d</u>        |
|                  | EE.W.11-12.2.d Use domain specific                                 |                    | <u>EE.W.11-12.2.f</u>        |
|                  | vocabulary when writing claims                                     |                    | <u>EE.L.11-12.2.b</u>        |
|                  | related to a topic of study or text.                               |                    | <u>EE.W.11-12.2.a</u>        |
|                  | EE.W.11-12.2.f Provide a closing or                                |                    | <u>EE.W.11-12.2.b</u>        |
|                  | concluding statement.                                              |                    |                              |
|                  | EE.L.11-12.2.b Spell most single-                                  |                    |                              |
|                  | syllable words correctly and apply                                 |                    |                              |
|                  | knowledge of word chunks in                                        |                    |                              |
|                  | spelling longer words.                                             |                    |                              |
|                  | EE.W.11-12.2.a Introduce a topic                                   |                    |                              |
|                  | clearly and write an informative or                                |                    |                              |
|                  | explanatory text that conveys ideas,                               |                    |                              |
|                  | concepts, and information including visual, tactual, or multimedia |                    |                              |
|                  | information as appropriate.                                        |                    |                              |
|                  | EE.W.11-12.2.b Develop the topic                                   |                    |                              |
|                  | with relevant facts, details, or                                   |                    |                              |
|                  | quotes.                                                            |                    |                              |
|                  |                                                                    |                    |                              |
| Conventional     | EE.W.11-12.2.c Use complete,                                       | Proximal Precursor | Conventional                 |
| Writing          | simple sentences, as well as                                       | Target             | Writing                      |
| Grade 11-12      | compound and other complex                                         | Successor          | <u>EE.W.11-12.2.c</u>        |
|                  | sentences as appropriate.                                          |                    | <u>EE.W.11-12.2.d</u>        |
|                  |                                                                    |                    | <u>EE.W.11-12.2.f</u>        |

| Testlet Name | Essential Element                                                                                                    | Linkage Level | Linkage Level<br>Description                       |
|--------------|----------------------------------------------------------------------------------------------------|---------------|----------------------------------------------------|
|              | EE.W.11-12.2.d Use domain specific<br>vocabulary when writing claims<br>related to a topic of study or text.<br>EE.W.11-12.2.f Provide a closing or<br>concluding statement.<br>EE.L.11-12.2.b Spell most single-<br>syllable words correctly and apply<br>knowledge of word chunks in<br>spelling longer words.<br>EE.W.11-12.2.a Introduce a topic<br>clearly and write an informative or<br>explanatory text that conveys ideas,<br>concepts, and information including<br>visual, tactual, or multimedia<br>information as appropriate.<br>EE.W.11-12.2.b Develop the topic<br>with relevant facts, details, or<br>quotes. |               | EE.L.11-12.2.b<br>EE.W.11-12.2.a<br>EE.W.11-12.2.b |

### Mathematics Released Testlets

#### Grade 3 Mathematics

| Testlet Name     | Essential Element                                                                                                    | Linkage<br>Level      | Linkage Level<br>Description                                                                                                    |
|------------------|----------------------------------------------------------------------------------------------------|-----------------------|----------------------------------------------------------------------------------------------------|
| Math.3.NF.1-3.IP | 3.NF.1-3: Differentiate a fractional part from a whole.                                                                     | Initial<br>Precursor  | Recognize some.                                                                                                    |
| Math 3.OA.4 IP   | 3.OA.4: Solve addition and subtraction<br>problems when result is unknown,<br>limited to operands and results within<br>20. | Initial<br>Precursor  | Recognize<br>separateness.<br>Recognize set.                                                                                                    |
| Math 3.G.2 PP    | 3.G.2: Recognize that shapes can be partitioned into equal areas.                                                           | Proximal<br>Precursor | Model equal part.<br>Partition circle into 2<br>equal parts.<br>Partition circle into 3<br>equal parts.<br>Partition circle into 4<br>equal parts.<br>Partition a rectangle<br>into rows and columns.<br>Partition rectangle into<br>2 equal parts. |
| Math 3.MD.1 PP   | 3.MD.1: Tell time to the hour on a digital clock.                                                                           | Proximal<br>Precursor | Recognize the hour on<br>a digital clock.<br>Recognize the minute<br>on a digital clock.                                                                                                    |
| Math 3.OA.8 PP   | 3.OA.8: Solve one-step real-world<br>problems using addition and<br>subtraction within 20.                                  | Proximal<br>Precursor | Determine the<br>unknown in an addition<br>equation.<br>Determine the<br>unknown in a<br>subtraction equation.                                                                                                    |

#### Grade 4 Mathematics

| Testlet Name     | Essential Element                                                                       | Linkage<br>Level      | Linkage Level<br>Description                                                                                  |
|------------------|-----------------------------------------------------------------------------------------|-----------------------|----------------------------------------------------------------------------------------------------|
| Math 4.MD.2.d DP | 4.MD.2.d: Identify coins (penny, nickel,                                                | Distal                | Recognize attribute                                                                                           |
|                  | dime, quarter) and their values.                                                        | Precursor             | values.                                                                                                    |
| Math.4.NBT.3.PP  | 4.NBT.3: Use place value understanding to round multi-digit whole numbers to any place. | Proximal<br>Precursor | Explain place value for<br>ones and tens.<br>Explain the relationship<br>between rounding and<br>place value. |
| Math 4.MD.6 PP   | 4.MD.6: Identify angles as larger and smaller.                                          | Proximal<br>Precursor | Recognize more<br>amount.<br>Recognize less amount.                                                           |
| Math 4.NBT.4 T   | 4.NBT.4: Add and subtract two-digit whole numbers.                                      | Target                | Add within 100 where<br>all addends are multiple<br>of 10.                                                    |

| Testlet Name | Essential Element                                       | Linkage<br>Level | Linkage Level<br>Description                                                                                                    |
|--------------|---------------------------------------------------------|------------------|----------------------------------------------------------------------------------------------------|
|              |                                                         |                  | Add within 100.<br>Add within 100 with a 2<br>digit number and a<br>multiple of 10.<br>Subtract within 100<br>where both numbers<br>are multiple of 10.<br>Subtract within 100.<br>Subtract a multiple of<br>10 from a 2 digit<br>number within 100. |
| Math.4.G.1.T | 4.G.1: Recognize parallel lines and intersecting lines. | Target           | Recognize intersecting<br>lines/line segments.<br>Recognize parallel<br>lines/line segments.                                                                                                    |

#### Grade 5 Mathematics

| Testlet Name    | Essential Element                                                                                                    | Linkage<br>Level      | Linkage Level<br>Description                                                      |
|-----------------|----------------------------------------------------------------------------------------------------|-----------------------|-----------------------------------------------------------------------------------|
| Math.5.G.1-4.PP | 5.G.1-4: Sort two-dimensional figures<br>and identify the attributes (angles,<br>number of sides, corners, color) they<br>have in common. | Proximal<br>Precursor | Describe attributes of shape.                                                     |
| Math 5.NBT.4 T  | 5.NBT.4: Use place value understanding to round decimals to any place.                                                                    | Target                | Round whole numbers<br>0-100 to the nearest<br>ten.                               |
| Math 5.MD.3 S   | 5.MD.3: Identify common three-<br>dimensional shapes.                                                                                     | Successor             | Use geometric shapes<br>to describe objects.<br>Describe attributes of<br>shapes. |
| Math 5.NBT.5 S  | 5.NBT.5: Multiply whole numbers up to 5 × 5.                                                                                              | Successor             | Apply the relationship<br>between multiplication<br>and division.                 |

#### Grade 6 Mathematics

| Testlet Name     | Essential Element                                                                                                    | Linkage<br>Level      | Linkage Level<br>Description                 |
|------------------|----------------------------------------------------------------------------------------------------|-----------------------|----------------------------------------------|
| Math.6.NS.5-8.IP | 6.NS.5-8: Understand that positive and<br>negative numbers are used together to<br>describe quantities having opposite<br>directions or values (e.g., temperature<br>above/below zero). | Initial<br>Precursor  | Recognize<br>separateness.<br>Recognize set. |
| Math 6.EE.1-2 IP | 6.EE.1-2: Identify equivalent number sentences.                                                                                                    | Initial<br>Precursor  | Combine sets.<br>Compare sets.               |
| Math 6.NS.5-8 PP | 6.NS.5-8: Understand that positive and negative numbers are used together to                                                                                                    | Proximal<br>Precursor | Recognize opposite numbers.                  |

| Testlet Name    | Essential Element                                                                                                    | Linkage<br>Level | Linkage Level<br>Description                              |
|-----------------|----------------------------------------------------------------------------------------------------|------------------|-----------------------------------------------------------|
|                 | describe quantities having opposite<br>directions or values (e.g., temperature<br>above/below zero).                                                                                    |                  |                                                           |
| Math 6.NS.5-8 T | 6.NS.5-8: Understand that positive and<br>negative numbers are used together to<br>describe quantities having opposite<br>directions or values (e.g., temperature<br>above/below zero). | Target           | Use positive and negative numbers in real-world contexts. |
| Math 6.G.1 T    | 6.G.1: Solve real world and mathematical problems about area using unit squares.                                                                                                    | Target           | Solve word problems<br>involving area of<br>rectangles.   |

#### Grade 7 Mathematics

| Testlet Name     | Essential Element                       | Linkage<br>Level | Linkage Level<br>Description |
|------------------|-----------------------------------------|------------------|------------------------------|
| Math 7.NS.2.a IP | 7.NS.2.a: Solve multiplication problems | Initial          | Recognize                    |
|                  | with products to 100.                   | Precursor        | separateness.                |
|                  |                                         |                  | Recognize set.               |
| Math 7.G.5 DP    | 7.G.5: Recognize angles that are acute, | Distal           | Recognize line.              |
|                  | obtuse, and right.                      | Precursor        | Recognize point.             |
|                  |                                         |                  | Recognize ray.               |
| Math 7.EE.1 DP   | 7.EE.1: Use the properties of           | Distal           | Model associativity of       |
|                  | operations as strategies to             | Precursor        | multiplication.              |
|                  | demonstrate that expressions are        |                  | Model additive               |
|                  | equivalent.                             |                  | commutativity.               |
|                  |                                         |                  | Model associativity of       |
|                  |                                         |                  | addition.                    |
|                  |                                         |                  | Model multiplicative         |
|                  |                                         |                  | commutativity.               |

#### Grade 8 Mathematics

| Testlet Name    | Essential Element                                                                                                    | Linkage<br>Level     | Linkage Level<br>Description                                                                                          |
|-----------------|----------------------------------------------------------------------------------------------------|----------------------|----------------------------------------------------------------------------------------------------|
| Math 8.EE.7 IP  | 8.EE.7: Solve simple algebraic equations with one variable using                                                                                                    | Initial<br>Precursor | Combine sets.<br>Partition sets.                                                                                      |
|                 | addition and subtraction.                                                                                                    |                      |                                                                                                    |
| Math.8.EE.1.DP  | 8.EE.1: Identify the meaning of an exponent (limited to exponents of 2 and 3).                                                                                                    | Distal<br>Precursor  | Explain repeated<br>addition.<br>Represent repeated<br>addition with a model.<br>Solve repeated addition<br>problems. |
| Math 8.F.1-3 DP | 8.F.1-3: Given a function table<br>containing at least 2 complete ordered<br>pairs, identify a missing number that<br>completes another ordered pair<br>(limited to linear functions). | Distal<br>Precursor  | Recognize growing<br>patterns.<br>Recognize shrinking<br>patterns.                                                    |

| Testlet Name     | Essential Element                                                                                                    | Linkage<br>Level      | Linkage Level<br>Description                                                                                                    |
|------------------|----------------------------------------------------------------------------------------------------|-----------------------|----------------------------------------------------------------------------------------------------|
| Math.8.NS.2.a.PP | 8.NS.2.a: Use rational approximations<br>of irrational numbers to compare the<br>size of irrational numbers locate them<br>approximately on a number line<br>diagram, and estimate the value of<br>expressions (e.g., $\pi$ 2). | Proximal<br>Precursor | Explain the decimal<br>point.<br>Represent a fraction<br>with a denominator of<br>10 as a decimal.                                                                                         |
| Math 8.G.9 S     | 8.G.9: Use the formulas for perimeter,<br>area, and volume to solve real world<br>and mathematical problems (limited to<br>perimeter and area of rectangles and<br>volume of rectangular prisms).                               | Successor             | Solve word problems<br>involving volume of<br>rectangular prisms.<br>Solve word problems<br>involving area of<br>rectangles.<br>Solve word problems<br>involving perimeter of<br>polygons. |

#### **High School Mathematics**

| Testlet Name     | Essential Element                                                                                                    | Linkage<br>Level      | Linkage Level<br>Description                                                                                                    |
|------------------|----------------------------------------------------------------------------------------------------|-----------------------|----------------------------------------------------------------------------------------------------|
| Math N-CN.2.b IP | N-CN.2.b: Solve real world problems<br>involving addition and subtraction of                                                             | Initial<br>Precursor  | Recognize set.<br>Recognize                                                                                                    |
|                  | decimals and whole numbers, using models when needed.                                                                                    |                       | separateness.                                                                                                    |
| Math A-SSE.4 IP  | Determine the successive term in a geometric sequence given the common ration                                                            | Initial<br>Precursor  | Classify.<br>Contrast objects.<br>Order objects.                                                                                              |
| Math S-ID.3 IP   | S-ID.3: Interpret general trends on a graph or chart                                                                                     | Initial<br>Precursor  | Order objects.<br>Classify.                                                                                                    |
| Math G.MG.1-3 PP | G-MG.1-3: Use properties of geometric shapes to describe real-life objects.                                                              | Proximal<br>Precursor | Recognize squares,<br>circles, triangles,<br>rectangles, cubes,<br>cones, cylinders, and/or<br>spheres.                                       |
| Math N.CN.2.b T  | N-CN.2.b: Solve real world problems<br>involving addition and subtraction of<br>decimals and whole numbers, using<br>models when needed. | Target                | Solve word problems<br>involving addition with<br>rational numbers.<br>Solve word problems<br>involving subtraction<br>with rational numbers. |

### Science Released Testlets

#### Elementary: Physical, Life, Earth and Space Science

| Testlet               | Essential Element                                                                                                    | Linkage   | Linkage Level                                                                                                    |
|-----------------------|----------------------------------------------------------------------------------------------------|-----------|----------------------------------------------------------------------------------------------------|
| Name                  |                                                                                                    | Level     | Description                                                                                                    |
| Science<br>5.ESS1-2 P | Earth & Space Science<br>5.ESS1-2: Represent and interpret data on a<br>picture, line, or bar graph to show seasonal<br>patterns in the length of daylight hours.<br>Instructional Activities: The Daylight Hours | Precursor | Recognize patterns about<br>length of daylight hours<br>over time (e.g., week to<br>week, month to month)                                                       |
| Science<br>5.ESS2-1 I | Earth & Space Science<br>5.ESS2-1: Develop a model showing how<br>water (hydrosphere) affects the living things<br>(biosphere) found in a region.                                                                 | Initial   | Anticipates routine (e.g.,<br>clothes to wear, activities<br>to do) to follow when it is<br>raining                                                             |
| Science<br>5.ESS3-1 I | Earth & Space Science<br>5.ESS3-1: Develop a model showing how<br>water (hydrosphere) affects the living things<br>(biosphere) found in a region.                                                                 | Initial   | Identify one way to<br>protect a recourse of<br>Earth (e.g., put paper om<br>the recycling bin)                                                                 |
| Science<br>5.ESS3-1 P | Earth & Space Science<br>5.ESS3-1: Develop a model showing how<br>water (hydrosphere) affects the living things<br>(biosphere) found in a region.                                                                 | Precursor | Compare two methods<br>people can use to help<br>protect the Earth's<br>resources                                                                               |
| Science<br>5.ESS3-1 T | Earth & Space Science<br>5.ESS3-1: Develop a model showing how<br>water (hydrosphere) affects the living things<br>(biosphere) found in a region.                                                                 | Target    | Use information to<br>describe how people can<br>help protect the Earth's<br>resources and how that<br>affects the environment                                  |
| Science<br>5.PS1-2 T  | <b>Physical Science</b><br>5.PS1-2: Measure and compare weights of<br>substances before and after heating, cooling,<br>or mixing substances to show that weight of<br>matter is conserved.                        | Target    | Measure and compare<br>weights of substances<br>before and after heating,<br>cooling, or mixing<br>substances to show that<br>weight of matter is<br>conserved. |

#### Middle School: Physical, Life, Earth and Space Science

| Testlet Name           | Essential Element                                                                                                    | Linkage<br>Level | Linkage Level<br>Description                                                                                              |
|------------------------|----------------------------------------------------------------------------------------------------|------------------|----------------------------------------------------------------------------------------------------|
| Science<br>MS.ESS3-3 T | <b>Earth &amp; Space Science</b><br>MS.ESS3-3: Develop a plan to monitor and<br>minimize a human impact on the local<br>environment (e.g., water, land, pollution).                                                                             | Target           | Develop a plan to<br>monitor and minimize a<br>human impact on the<br>local environment (e.g.,<br>water, land, pollution) |
| Science<br>MS.LS1-5 I  | Life Science<br>MS.LS1-5: Interpret data to show that<br>environmental resources (e.g., food, light,<br>space, water) influence growth of organisms<br>(e.g., drought decreasing plant growth,<br>fertilizer increasing plant growth, different | Initial          | Match organisms to their<br>habitats                                                                                      |

| Testlet Name          | Essential Element                                                                                                    | Linkage<br>Level | Linkage Level<br>Description                                                                                                    |
|-----------------------|----------------------------------------------------------------------------------------------------|------------------|----------------------------------------------------------------------------------------------------|
|                       | varieties of plant seeds growing at different<br>rates in different conditions, fish growing<br>larger in large ponds than small ponds).                                                                                                    |                  |                                                                                                    |
| Science<br>MS.LS2-2 I | Life Science<br>MS.LS2-2: Use models of food chains/webs<br>to identify producers and consumers in<br>aquatic and terrestrial ecosystems.<br><u>Instructional Activity: What Animals Eat</u>                                                                                                    | Initial          | Identify food that<br>animals eat                                                                                                    |
| Science<br>MS.LS2-2 P | Life Science<br>MS.LS2-2: Use models of food chains/webs<br>to identify producers and consumers in<br>aquatic and terrestrial ecosystems.<br>Instructional Activity: What Animals Eat                                                                                                    | Precursor        | Classify animals based on<br>what they eat (e.g.,<br>herbivore, omnivore,<br>carnivore)                                                                                                    |
| Science<br>MS.LS2-2 T | Life Science<br>MS.LS2-2: Use models of food chains/webs<br>to identify producers and consumers in<br>aquatic and terrestrial ecosystems.<br><u>Instructional Activity: What Animals Eat</u>                                                                                                    | Target           | Use models of food<br>chains/webs to identify<br>producers and<br>consumers in aquatic and<br>terrestrial ecosystems.                                                                                                    |
| Science<br>MS.PS1-2 P | <b>Physical Science</b><br>MS.PS.1-2: Interpret and analyze data on the<br>properties (e.g., color, texture, odor, and<br>state of matter) of substances before and<br>after chemical changes have occurred (e.g.,<br>burning sugar or burning steel wool, rust,<br>effervescent tablets).<br><u>Instructional Activity: Chemical Changes</u> | Precursor        | Gather data on the<br>properties (e.g., color,<br>texture, odor, and state<br>of matter) of substances<br>before and after<br>chemical changes have<br>occurred (e.g., burning<br>sugar or burning steel<br>wool, rust, effervescent<br>tablets) |
| Science<br>MS.PS2-2 P | <b>Physical Science</b><br>MS.PS2-2: Investigate and predict the<br>change in motion of objects based on the<br>forces acting on those objects.                                                                                                    | Precursor        | Investigate and identify<br>ways to change the<br>motion of an object (e.g.<br>change an incline's slope<br>to make an object go<br>slower, faster, farther)                                                                                     |
| Science<br>MS.PS3-3 I | <b>Physical Science</b><br>MS.PS3-3: Test and refine a device (e.g.,<br>foam cup, insulated box, or thermos) to<br>either minimize or maximize thermal energy<br>transfer (e.g., keeping liquids hot or cold,<br>preventing liquids from freezing, keeping<br>hands warm in cold temperatures).                                               | Initial          | Identify objects/materials<br>used to minimize or<br>maximize thermal energy<br>transfer (e.g., gloves,<br>vacuum flask, insulated<br>hot pd holder or foam<br>cup)                                                                              |
| Science<br>MS.LS1-2 P | Life Science<br>HS.LS1-2: Use a model to illustrate the<br>organization and interaction of major organs<br>into systems (e.g., circulatory, respiratory,                                                                                                    | Precursor        | Identify which organs<br>work for a specific<br>function                                                                                                    |

| Testlet Name | Essential Element                                              | Linkage<br>Level | Linkage Level<br>Description |
|--------------|----------------------------------------------------------------|------------------|------------------------------|
|              | digestive, sensory) in the body to provide specific functions. |                  |                              |

## High School: Physical, Life, Earth and Space Science

| Testlet               | Essential Element                                                                                                    | Linkage   | Linkage Level                                                                                                    |
|-----------------------|----------------------------------------------------------------------------------------------------|-----------|----------------------------------------------------------------------------------------------------|
| Name                  |                                                                                                    | Level     | Description                                                                                                    |
| Science<br>HS.LS1-2 T | Life Science<br>HS.LS1-2: Use a model to illustrate the<br>organization and interaction of major organs<br>into systems (e.g., circulatory, respiratory,<br>digestive, sensory) in the body to provide<br>specific functions.<br>Instructional Activity: Respiratory System | Target    | Use a model to illustrate<br>the organization and<br>interaction of major<br>organs into systems (e.g.,<br>circulatory, respiratory,<br>digestive, sensory) in the<br>body to provide specific<br>functions |
| Science<br>HS.LS4-2 P | Life Science<br>HS.LS4-2: Explain how the traits of particular<br>species allow them to survive in their specific<br>environments.                                                                                                    | Precursor | Identify factors in an<br>environment that require<br>special traits to survive                                                                                                    |
| Science<br>HS.LS4-2 T | Life Science<br>HS.LS4-2: Explain how the traits of particular<br>species allow them to survive in their specific<br>environments.                                                                                                    | Target    | Explain how the traits of<br>particular species allow<br>them to survive in their<br>specific environments                                                                                                  |
| Science<br>HS.PS2-3 P | <b>Physical Science</b><br>HS.PS2-3: Evaluate the effectiveness of safety<br>devices and design a solution that could<br>minimize the force of a collision                                                                                                    | Precursor | Use data to compare the<br>effectiveness of safety<br>devises to determine<br>which best minimizes the<br>force of a collision                                                                              |
| Science<br>HS.PS3-4 I | Physical Science<br>HS.PS3-4: Investigate and predict the<br>temperatures of two liquids before and after<br>combining to show uniform energy<br>distribution.                                                                                                    | Initial   | Compare relative<br>difference in<br>temperature (warmth,<br>coldness) of two liquids                                                                                                    |
| Science<br>HS.PS3-4 P | Physical Science<br>HS.PS3-4: Investigate and predict the<br>temperatures of two liquids before and after<br>combining to show uniform energy<br>distribution.                                                                                                    | Precursor | Compare the<br>temperatures of two<br>liquids of different<br>temperatures before and<br>after combining                                                                                                    |

## **Demo Student Accounts for Released Testlets**

Released testlets are only available using demo student accounts.

The following tables identify demo student account login information to access released testlets in Kite Student Portal. The demo student accounts differ in the Personal Needs and Preferences settings that will appear in the released testlets. Choose the demo student account that best meets your student's need to access the content. The first table provides demo student account information for ELA and mathematics, and the second table provides demo student account information for science. Following this section of demo student account information, you will find information on how to download, install, open, and close the Kite Student Portal software.

| Name         | Password | PNP Profile Supports Turned On                                                                                                    |
|--------------|----------|----------------------------------------------------------------------------------------------------|
| demo.sue28   | sand3    | Spoken audio: voice source = synthetic, read at start = false,<br>spoken preference = text and graphics, audio for directions only<br>= false.<br>Contrast color: Green text on white background |
| demo.sue29   | wall3    | None*                                                                                                    |
| demo.sue30   | swept    | Single-switch: scan speed = 4 seconds, auto scan = manual<br>override, auto repeat scan frequency = infinity                                                                                     |
| demo.sue31   | topic    | 2x magnification                                                                                                    |
| demo.sue33   | void7    | 4x magnification and invert color choice                                                                                                    |
| demo.sue34   | nine7    | Color overlay (green)                                                                                                    |
| demo.sue35   | jar71    | Single-switch: scan speed = 5 seconds, initial delay = 5 seconds,<br>auto repeat scan frequency = 2                                                                                              |
| demo.sue36   | stop3    | Spoken audio: voice source = synthetic, read at start = false,<br>spoken preference = NonVisual, audio for directions only = false.                                                              |
| demo.sue37   | after    | 5x magnification                                                                                                    |
| demo.lisa.25 | bank9    | N/A; Writing testlets are available with this account                                                                                                    |

#### English Language Arts and Mathematics Demo Accounts

Use the following demo student accounts to access ELA and mathematics released testlets.

\*No special settings are required for two-switch users. Use **Tab** to navigate, and **Enter** to select. Two-switch users may use any of the demo logins above except demo.sue30 and demo.sue35 because those two logins are especially for single-switch scanning users.

#### Science Demo Accounts

Use the following demo student accounts to access science released testlets.

NOTE: When using a demo student account to access science released testlets in Kite Student Portal, log in using the desired username and password and then select science on the left side of the window. Released testlets will only appear when science is selected after log in.

| Name         | Password | PNP Profile Supports Turned On                                                                                                    |
|--------------|----------|----------------------------------------------------------------------------------------------------|
| demo.lisa.40 | quite    | None*                                                                                                    |
| demo.lisa.41 | inch8    | Color overlay (green)                                                                                                    |
|              |          | Spoken audio: voice source = synthetic, read at start = false,<br>spoken preference = text and graphics, audio for directions<br>only = false, |
| demo.lisa.42 | self5    | Contrast color = green on white                                                                                                    |
| demo.lisa.43 | cast9    | Spoken audio: voice source = synthetic, read at start = false,<br>spoken preference = NonVisual, audio for directions only =<br>false          |
| demo.lisa.44 | toss8    | Single-switch: scan speed = 4 seconds, auto scan = manual<br>override,<br>auto repeat scan frequency = infinity                                |
|              |          | Single-switch: scan speed = 5 seconds, initial delay = 5 seconds, auto                                                                         |
| demo.lisa.45 | cusp4    | repeat scan frequency = 2                                                                                                    |
| demo.lisa.46 | daze4    | 2x magnification                                                                                                    |
| demo.lisa.47 | brave    | 4x magnification and invert color choice                                                                                                    |
| demo.lisa.48 | toner    | 5x magnification                                                                                                    |

\*No special settings are required for two-switch users. Use **Tab** to navigate, and **Enter** to select. Two-switch scanning will not work with demo.lisa.44 or demo.lisa.45 because those two logins are especially for single-switch scanning users.

## Kite Student Portal Software

In this section you will find helpful information for downloading, installing, opening, and closing the Kite Student Portal software. Following this section are steps to successfully navigate in Kite Student Portal and access released testlets.

#### Downloading and Installing Kite Student Portal Software

To download the Kite Student Portal software, perform the following steps.

1. Navigate to the KITE<sup>®</sup> SUITE menu at <u>https://dynamiclearningmaps.org/</u>.

| ABOUT US STATES KITE® SUITE PROFESSIONAL DEVELOPME | ent research |
|----------------------------------------------------|--------------|
|----------------------------------------------------|--------------|

2. Select the appropriate option from the list of available download types based on the machine being used for download.

NOTE: Windows users are encouraged to use the .exe file for all installations unless you prefer a .msi file. MSI files have an additional dependency for Microsoft Visual C++ which you will be prompted to install when Student Portal installation is complete.

|        |                                                  | IAMIC®<br>NG MAPS                                                                                          |                                                                                                    |
|--------|--------------------------------------------------|----------------------------------------------------------------------------------------------------|----------------------------------------------------------------------------------------------------|
| STATES | KITE <sup>®</sup> SUITE                          | PROFESSIONAL DEVELOPM                                                                                      | IENT RESEARCH                                                                                            |
|        | <b>Status</b><br>Requirements<br>Troubleshooting | Downloads<br>Windows (.EXE)↓<br>Windows (.MSI)↓<br>Mac↓<br>iPad <sup>II</sup><br>Chromebook <sup>III</sup> | Instructions<br>Windows <sup>교</sup><br>Mac <sup>교</sup><br>iPad <sup>교</sup><br>Chromebook <sup>교</sup> |

- 3. Select Save File.
- 4. To install the Kite Student Portal software, locate and open the downloaded file.
- 5. On the Open File–Security Warning Dialog box, select Run, Run Anyway, or Install.
- 6. Complete the installing wizard by selecting Next at the bottom right of the dialog box.

NOTE: After accepting the License Agreement, most machines will display a message confirming that Kite Student Portal may make changes to the device. Select Yes.

7. When the installation is complete, select Finish.

#### **Opening Kite Student Portal Software**

Once the Kite Student Portal software is successfully downloaded and installed, users can access the software by navigating to the Kite Student Portal icon on your desktop, through the Start menu (Windows), or via Finder Application (Mac).

#### **Closing Kite Student Portal Software**

To close Kite Student Portal software securely, perform the following steps.

1. Select the Sign Out button.

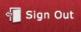

2. Select the Close Kite button.

Close Kite

## **Accessing Released Testlets**

In this section you will find steps to successfully navigate Kite Student Portal and access released testlets.

HINT: Kite Student Portal must be installed before you can access released testlets. General installation information is available in the <u>Kite Student Portal</u> <u>Software</u> section of this guide.

Use the following steps to access released testlets.

1. Select the Kite Student Portal icon on the testing device.

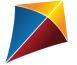

2. Enter one of the demo student's username and password from the <u>Demo Student Accounts</u> <u>for Released Testlets</u> section of this guide; select **SIGN IN**.

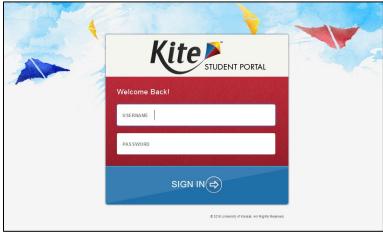

3. Select PRACTICE FIRST.

|                          |                           | 📲 Sign Out |
|--------------------------|---------------------------|------------|
| Welcome back,            | First1095593!             |            |
|                          |                           |            |
| TAKE A TEST⊕             |                           |            |
| © 2018 University of Kan | sas. All Rights Reserved. |            |

4. To access released testlets, select the appropriate subject and scroll to the desired testlet.

| Please select a practice test to take.        |                       |               |  |
|-----------------------------------------------|-----------------------|---------------|--|
|                                               | Dynamic Learning Maps |               |  |
| English Language Arts<br>Mathematics<br>Other | ELA.RI.3.2.S          | Take Test (⇒) |  |
|                                               | ELA.RI.3.8.S          | Take Test 🔿   |  |
|                                               | ELA.RI.5.8.T          | Take Test ⊖   |  |

5. Use the page navigation buttons at the bottom of the screen to see more available testlets in Kite Student Portal.

| and the second second                | Practice     |              |
|--------------------------------------|--------------|--------------|
| actice                               |              |              |
| English Language Arts<br>Mathematics | ELA.RI.3.2.S | Take Test 🧔  |
| Other                                | ELA.RI.3.8.S | Take Test 🤕  |
|                                      | ELA.RI.S.8.T | Take Test (# |

6. Select the **Take Test** button next to the desired released testlet.

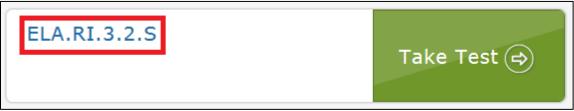

- 7. Select BEGIN.
- 8. Continue with the testlet, navigating using the **BACK** and **NEXT** buttons. To stop in the middle of a released testlet, select **EXIT DOES NOT SAVE**.

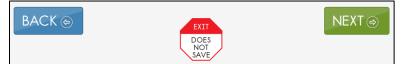

9. To try a different released testlet, either complete the current released testlet or select **EXIT DOES NOT SAVE** to return to the welcome screen.

HINT: To switch between different subject areas or to access different accessibility features, log out and log back in with a different username and password.
 Use the tables in the <u>Demo Student Accounts for Released Testlets</u> section for additional account information.